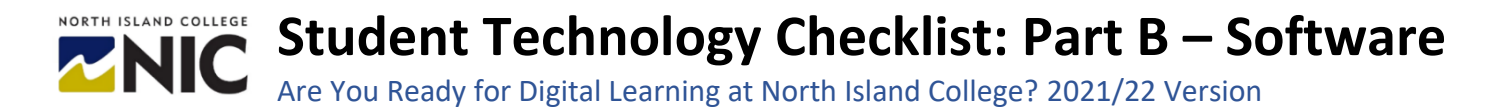

## *Note: Make sure you have the two other important checklists: Part A: Hardware Checklist and Part C: Learning Platforms Checklist*

We recommend the following software and applications for learning success at North Island College. It is advised you download and install the following software and apps before you begin your studies. Check off the boxes when you have them installed and functional.

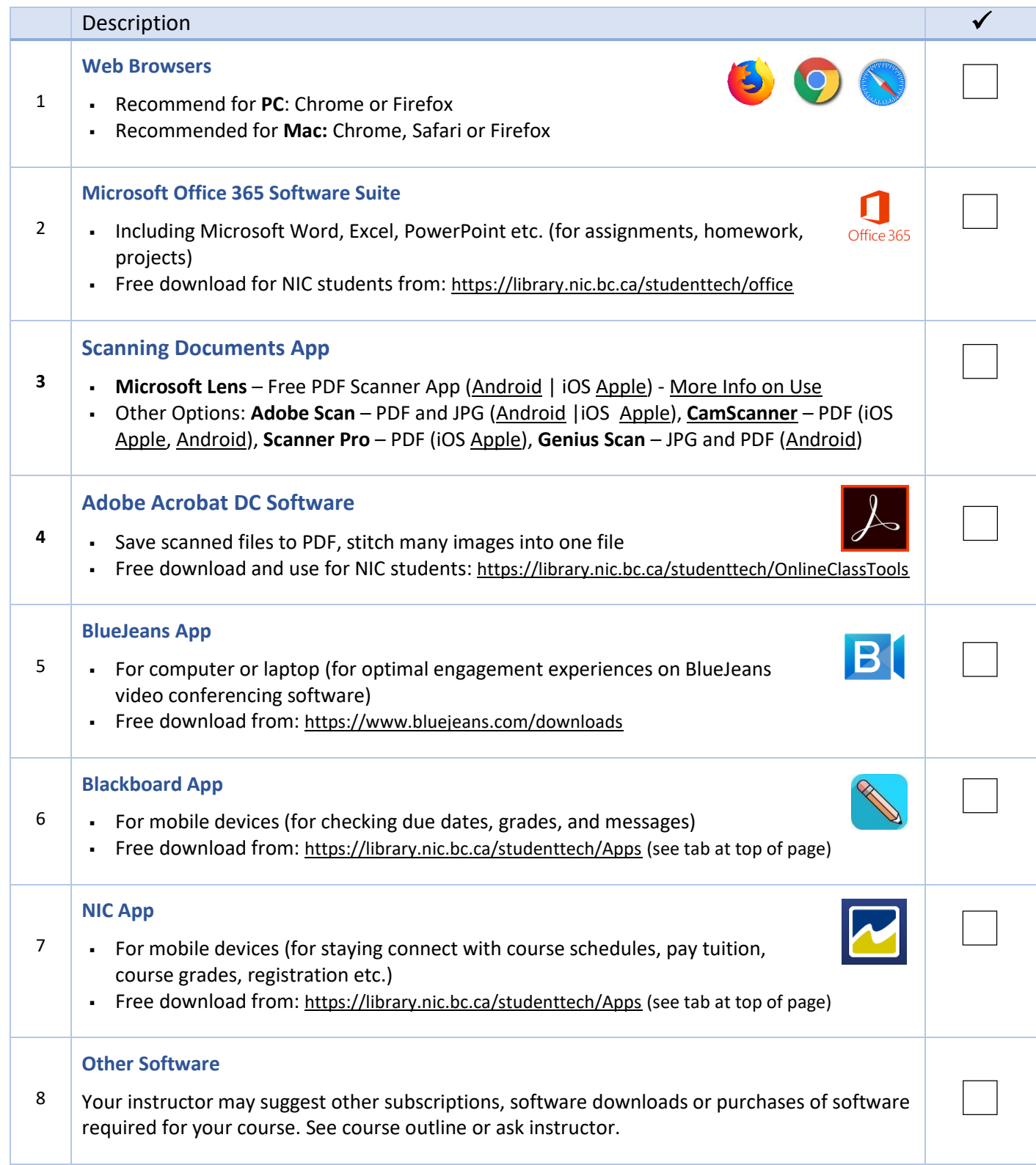

## **Student Technical Services: Access Testing**

We recommend you can access and view these pages related to NIC's Student Technical Services team.

These are the key support pages and resources will want to have ready when you have a technology question!

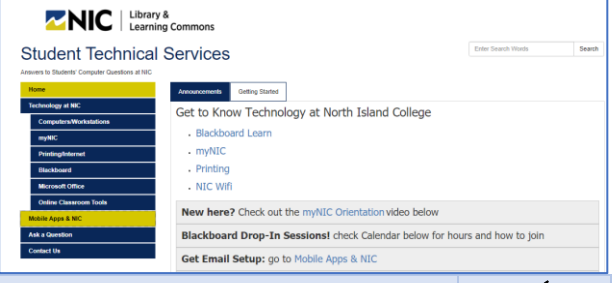

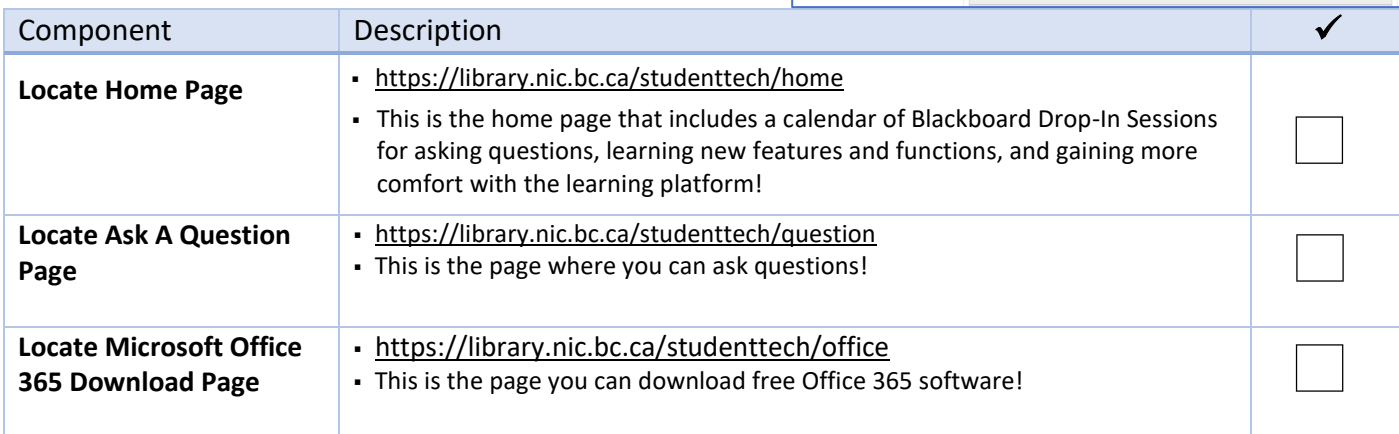

## **MyNIC: Student Portal Testing**

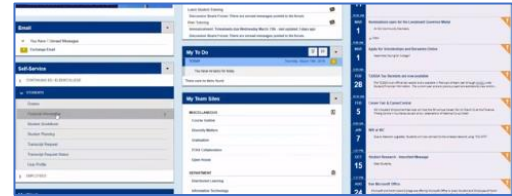

We recommend you test that you can log in, navigate, and undertake key activities in MyNIC student portal.

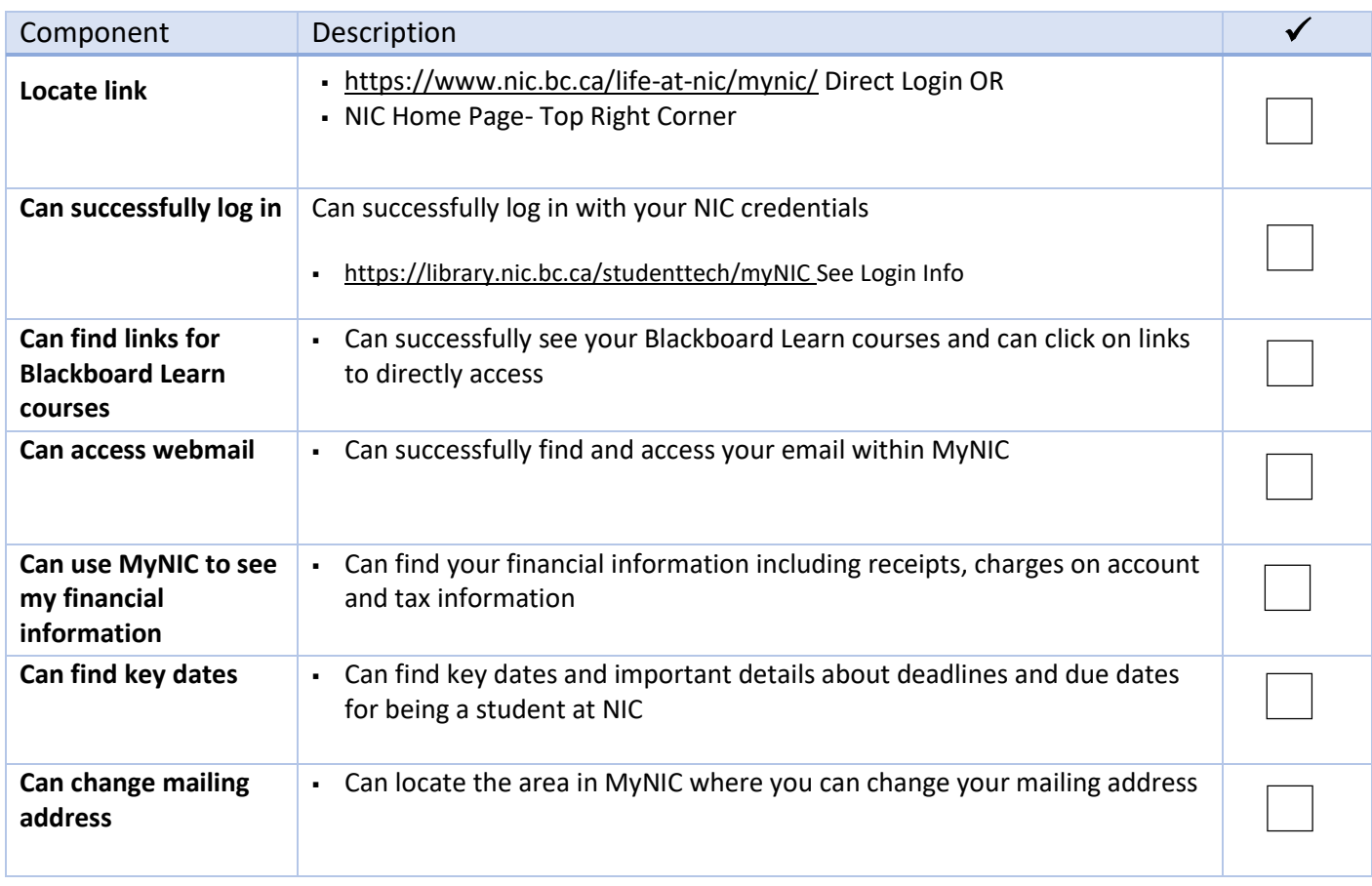

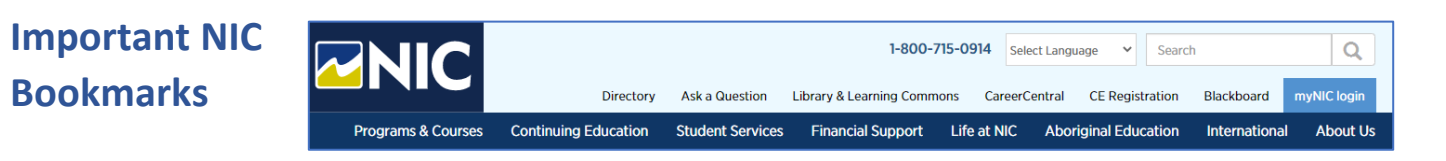

We recommend the following bookmarks for easy access to North Island College Learning tools and sites. Check off the boxes when you have created the bookmark.

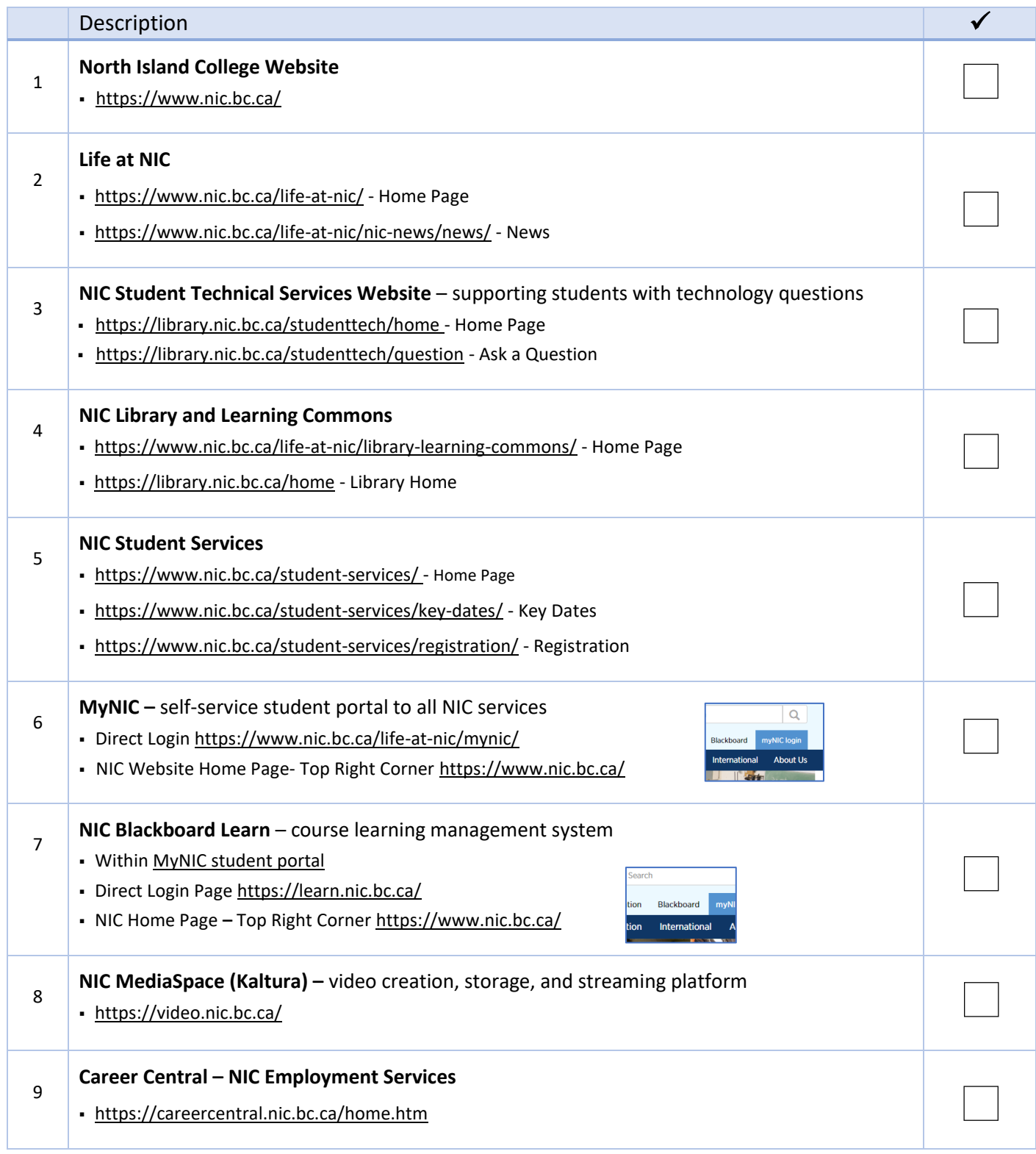